## **EXERCISES**

Mathematica  $6 \sim$  Lab Number 3

**Problem 1. TrigExpand** the functions  $\tan 2\theta$  and  $\cos 6\theta$ . Then Simplify your results.

**Problem 2. TrigReduce** the functions  $\sin^2 \theta$  and  $\tan^2 \frac{1}{2} \theta$ . Then **Simplify** your results.

**Problem 3.** "Magic squares" have fascinated mathematicians for many centuries. The following example

$$
\mathbb{M} = \begin{pmatrix} 16 & 3 & 2 & 13 \\ 5 & 10 & 11 & 8 \\ 9 & 6 & 7 & 12 \\ 4 & 15 & 14 & 1 \end{pmatrix}
$$

is taken from an engraving by Albrecht Dürer. Create a link to the Mathworld website that discusses Dürer's magic square.

M displays all the integers from 1 through 16, and has the "magical" property that

$$
\sum_{\text{any row}} = \sum_{\text{any column}} = \sum_{\text{counter diagonal}} = \sum_{\text{principal diagonal}} \equiv \text{trace}
$$

Ask *Mathematica* to evaluate

| 1 | $tr\ M$                 |
|---|-------------------------|
| 2 | $det\ M$                |
| 3 | $the eigenvalues of M$  |
| 4 | $the eigenvectors of M$ |

Notice that you had no reason to expect the eigenvalues to real, but that they turned out "magically" to be so.

Let the eigenvectors (which *Mathematica* has presented as lists) be called *a*, *b*, *c* and *d*. Evaluate each of the following ten dot products (command a.a, etc.):

$$
\begin{array}{cccccc} a \cdot a & a \cdot b & a \cdot c & a \cdot d \\ & b \cdot b & b \cdot c & b \cdot d \\ & & c \cdot c & c \cdot d \\ & & & d \cdot d \end{array}
$$

What do you conclude about the relation of *d* to *a*, *b* and *c*?

Look finally to the validity of each of the four claims that

 $(matrix)(eigenvector) = (eigenvalue)(eigenvector)$ 

**Problem 4.** Here is a "Latin square" (each row and each column presents a permutation of  $\{1, 2, 3, 4\}$ :

$$
\mathbb{L}_1 = \begin{pmatrix} 1 & 2 & 3 & 4 \\ 2 & 1 & 4 & 3 \\ 4 & 3 & 1 & 2 \\ 3 & 4 & 2 & 1 \end{pmatrix}
$$

Create a link to the Wikipedia website that discusses Latin squares.

Evaluate det  $\mathbb{L}_1$  and list the eigenvalues of  $\mathbb{L}_1$ .

**Problem 5.** The following Latin square

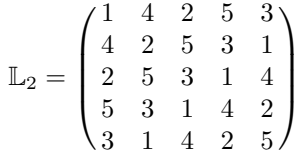

is distinguished by (among other properties) its symmetry about the principal diagonal...on which grounds we are assured that the eigenvalues must be real. Evaluate det  $\mathbb{L}_2$  and list the eigenvalues of  $\mathbb{L}_2$ . Use **N[%]** to list approximate numerical values of the eigenvalues (which *Mathematica* prefers to give exactly, when it can).

**Problem 6.** Now introduce (in the <sub>22</sub> place) one small symmetry-preserving typo into the description of the preceding matrix, writing

$$
\mathbb{L}_3 = \begin{pmatrix} 1 & 4 & 2 & 5 & 3 \\ 4 & 3 & 5 & 3 & 1 \\ 2 & 5 & 3 & 1 & 4 \\ 5 & 3 & 1 & 4 & 2 \\ 3 & 1 & 4 & 2 & 5 \end{pmatrix}
$$

Evaluate  $\det \mathbb{L}_3$  and list the eigenvalues of  $\mathbb{L}_3$ ; you find that *Mathematica*, confronted with the solution of a quintic, responds unhelpfully to the latter command. See how Mathematica responds now to the command N[ % ]

Compare those results with the results produced by the commands CharacteristicPolynomial $[L_3,x]$  $spectrum=x/.\text{NSolve}$ [% == 0, x]

Notice that this little exercise—mere child's play for *Mathematica*—involves labor you certainly would not want to undertake by hand!

**2**

**Problem 7.** In the theory of one-dimensional crystals one encounters highdimensional symmetric matrices of the form

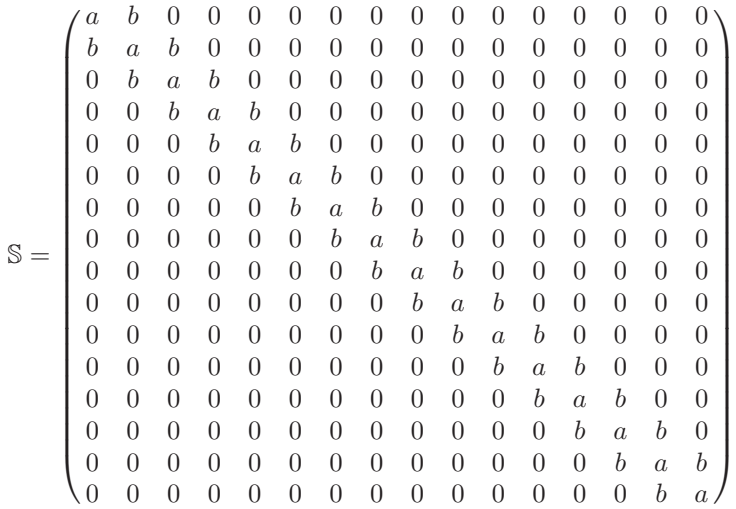

with  $a = 2$  and  $b = -1$ . Proceed as in Problem 6 to construct (in two different ways) a list of the eigenvalues of S; then use

## ListPlot[spectrum, PlotStyle->PointSize[0.02]] to display that data.

It is found to be analytically convenient to impose "periodic boundary conditions" (physically: to tie the last atom to the first, forming a ring of atoms, each interacting only with its nearest neighbors). The matrix S has then to be adjusted

 $0 \rightarrow b$  in upper right and lower left corners

Proceed as before to plot of the spectrum of the modified matrix, and compare it to the previous spectrum.

To model the introduction of an impurity we might study (for example)

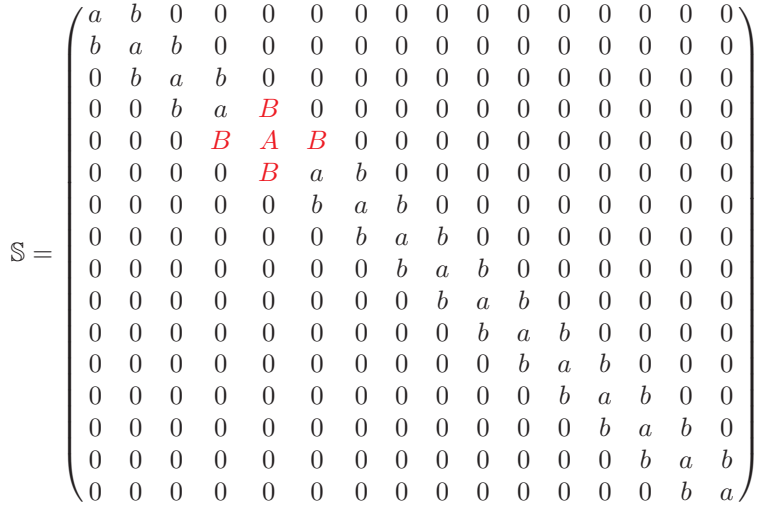

with (say)  $A = 3$  and  $B = -2$ . Proceed as before: plot the spectrum, and compare it with the original spectrum.

The results just obtained would have been much more revealing—more valuable as "toy solid state physics"—if we had assumed the crystal to contain not just 16 "atoms" but (say) 16,000. But the keyboard labor to describe a  $16000 \times 16000$  matrix to *Mathematica* requires a higher level of technique than the one to which we presently aspire.

**Problem 8.** The physical question: What is the gross spin angular momentum of the sun, and how does it compare to what would be the angular momentum of an equivalent number of stationary protons if each contributed a "proton spin" given by  $\frac{1}{2}\hslash$  (where, by universal convention,  $\hslash \equiv h/2\pi$ )? To approach the problem you will find it convenient to install a couple of standard packages, which is accomplished by commanding

Needs["PhysicalConstants`"]

Needs["Units`"]

To gain some sense of the resources now at your command, you might ask Mathematica about

?SolarMass (use Convert to convert to kilograms) ?SolarRadius ?ProtonMass

## ?PlanckConstant ?PlanckConstant

and accept as given that the solar rotational period is 25.36 days. Use that information to compute  $(i)$  the angular momentum of the sun, assumed to rotate as a homogeneous solid sphere;  $(ii)$  the equivalent number of protons; (*iii*) the spin angular momentum (at  $\frac{1}{2}\hbar$ /each) of such a population, assuming (preposterously!) that all the spins are aligned;  $(iv)$  the ratio (latter/former). Be sure to display your final answer as a dimensionless number.